#### Parental Communication

The SPSS syntax below creates a summary measure parental communication and support (parcomn) from the variables s035, s036, s085, s089, s101, and s104.

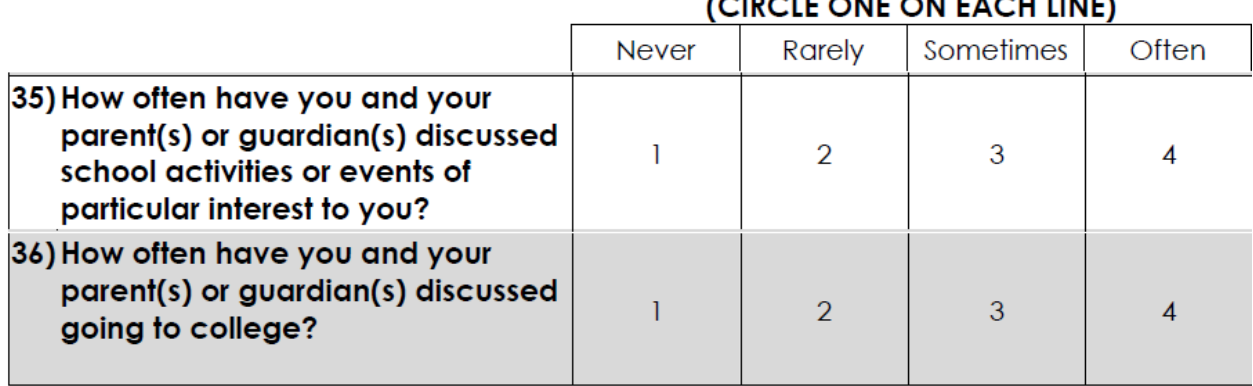

# CORCLE ONE ON EACH LINEY

## Please tell us how you feel about the following statements.

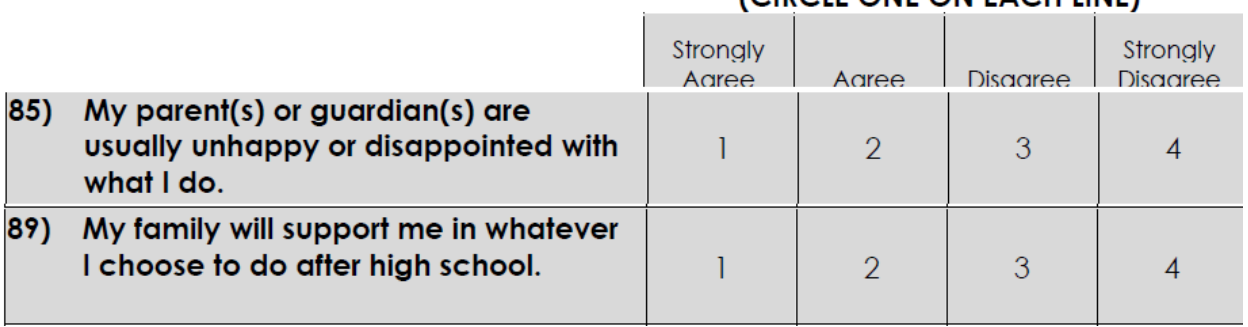

### (CIRCLE ONE ON FACH LINE)

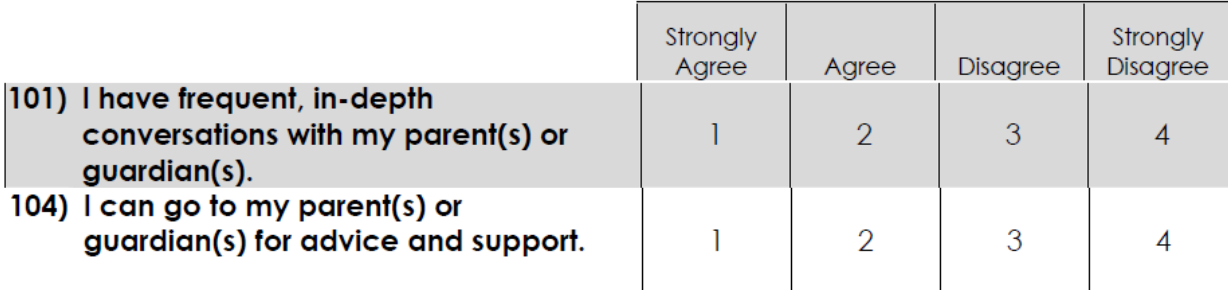

## (CIRCLE ONE ON EACH LINE)

```
****** parental communication and support********. 
** items s089, s101 and s104 need to be reverse coded 
** so that high is positive . 
do repeat 
  a = S089 s101 s104 / 
 b = S089r s101r s104r . 
compute b = a . 
if a = 1 b = 4 . 
if a = 2 b = 3 . 
if a = 3 b = 2 . 
if a = 4 b = 1 . 
end repeat . 
variable labels 
  S089r 'S089 reverse coded, hi=pos My fam will support me whtvr I choose to do after HS' 
  S101r 'S101 Reverse coded, hi = pos have freq, in-depth conversations parents' 
  S104r 'S104 Reverse coded, hi = pos I can go to my parent/s for advice and support' . 
value labels S089r s101r s104r 
  -99797 'No more valid answers (possibly incomplete student survey)' 
    -999 'Missing for some other reason (DK/Refused/Skipped Question)' 
       1 'Strongly Disagree' 
       2 'Disagree' 
       3 'Agree' 
       4 'Strongly Agree' . 
missing values S035 S036 S085 S089r s101r s104r (-99797 thru -999 ) . 
*** Note, 4 of the 6 variables must be non-missing for valid value in scale . 
compute parcomn = mean.4(S035, S036, S085, S089r, s101r, s104r). 
variable label parcomn 
  'parental communication and support index, high is increased comn. and support'. 
execute . 
missing values S035 S036 S085 S089r s101r s104r () . 
if missing(parcomn ) and S085 = -99797 parcomn = -99797 . 
if missing(parcomn ) parcomn = -999 . 
add value labels parcomn 
        1 'Low communication/support' 
        4 'High communication/support' 
   -99797 'No more valid answers (possibly incomplete student survey)' 
     -999 'More than 2 compents missing (DK/Refused/Skipped Question)' .
```